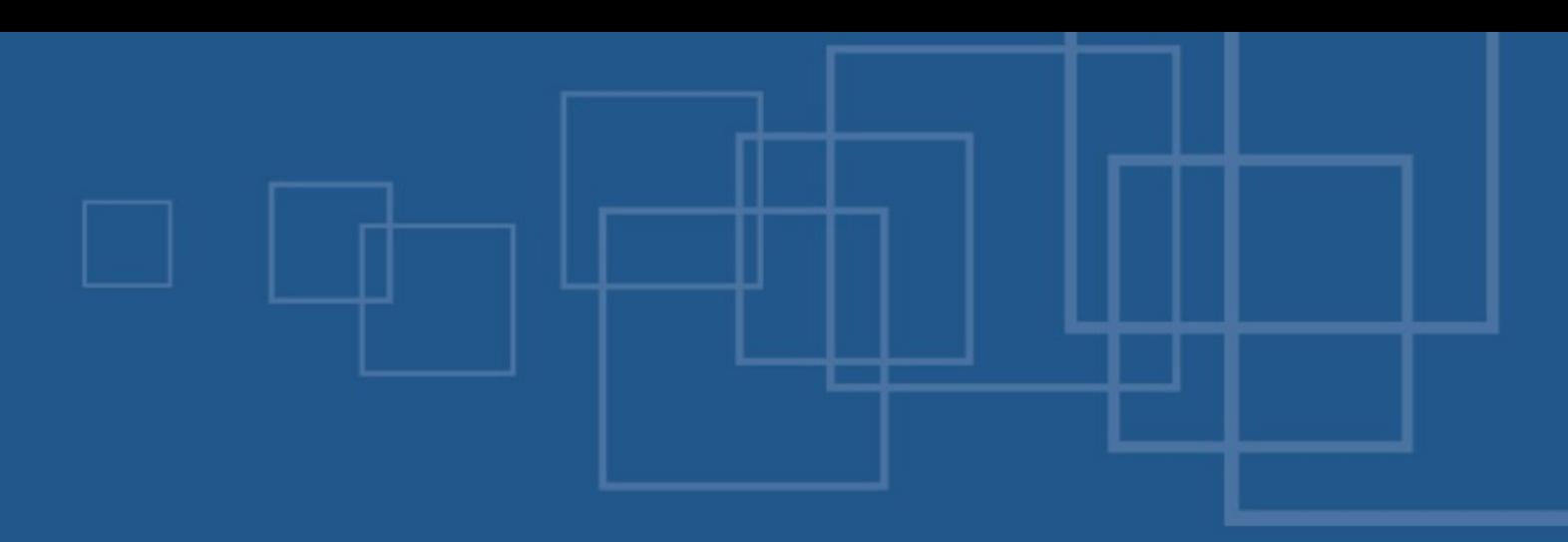

#### eZ Components Webdav

- International PHP Conference  $\blacksquare$
- Möhrfelden, 6<sup>th</sup> of November 2007
- Tobias Schlitt <ts@ez.no> $\blacksquare$

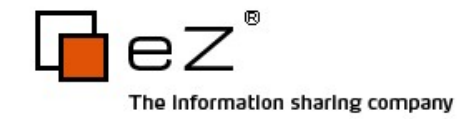

- Welcome
- About eZ Components
- What is WebDAV? and in
- Pitfalls and solutions
- **The Webdav component**
- **Setting up your own server**
- Extending the component alist
- $Q & A$

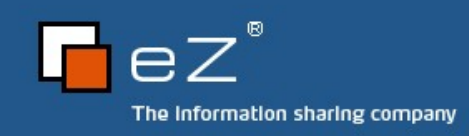

#### About me

- **Tobias Schlitt** 
	- **More than 6 years of PHP experience**
	- Qualified IT specialist 4
	- Studying computer science at the Technical University **Dortmund**
	- Working for eZ systems on the eZ Components project
	- Contributing to multiple open source projects: Ц. PHPUnit, PEAR, Serendipity,...
	- Author of the brand new eZ Components book

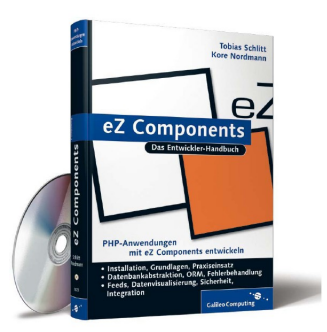

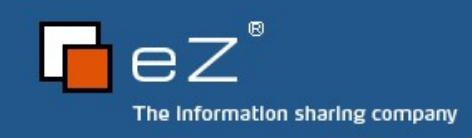

- Welcome
- About eZ Components
- What is WebDAV? and in
- Pitfalls and solutions
- **The Webdav component**
- **Setting up your own server**
- Extending the component alist
- $Q & A$

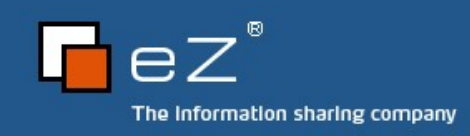

## What are eZ Components?

- Library for PHP 5 applications
- **Loosely coupled components**
- **General purpose**
- Enterprise directed alist
- **Open Source (New BSD license)**
- **Produced and supported by eZ Systems**
- [http://ezcomponents.org](http://ezcomponents.org/)a)

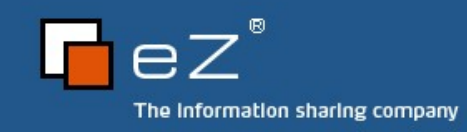

# Components overview

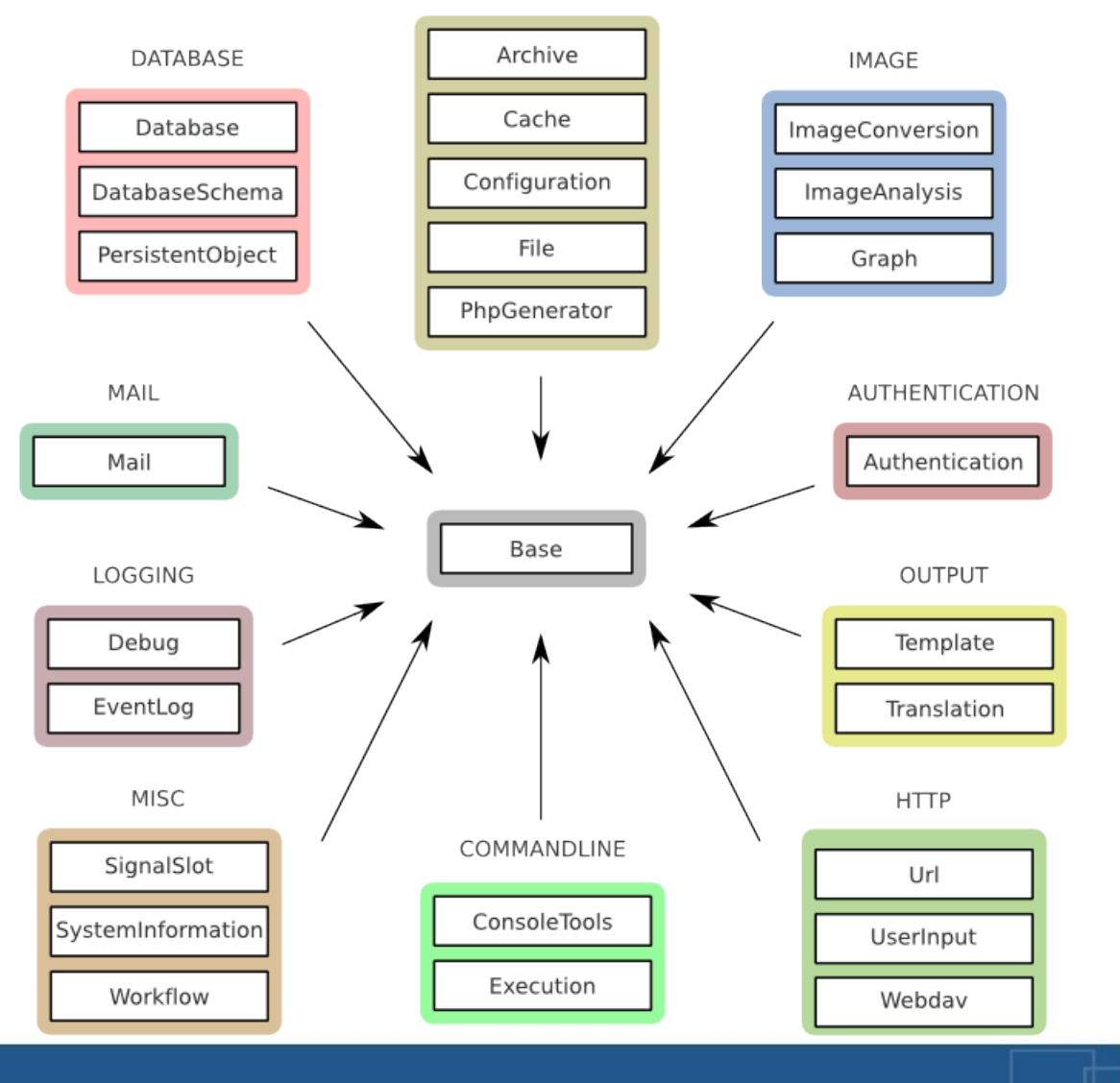

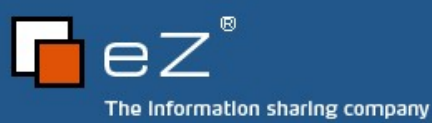

- Welcome
- About eZ Components
- What is WebDAV?
- Pitfalls and solutions
- **The Webdav component**
- **Setting up your own server**
- Extending the component alist
- $Q & A$

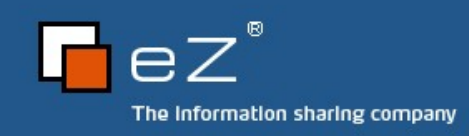

#### WebDAV is...

- "... an extension to the HTTP/1.1 protocol that allows clients to perform remote web content authoring operations." (RFC 2518)
- **Originally defined in RFC 2518** 
	- <http://tools.ietf.org/html/rfc2518> Ц.
	- Basis for our Webdav component Ц.
- **Updated version in RFC 4918** 
	- <http://tools.ietf.org/html/rfc4918>
	- **Published in June 2007**

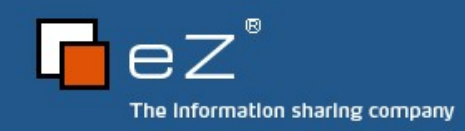

#### **Structure**

- **Based on (new) HTTP request methods, headers** and XML bodies
- File-system like "resource" structure
	- Collection resources == directories
	- Non-collection resources == files
- Meta information for resources
	- **Live properties**
	- Dead propertiesalis<br>Ma

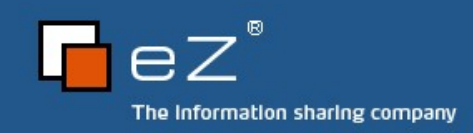

#### **Operations**

- Request methods
	- **PUT / DELETE**
	- COPY / MOVE
	- **B** MKCOL
	- **PROPFIND / PROPPATCH**
	- **LOCK / UNLOCK** (not mandatory; not supported, yet)

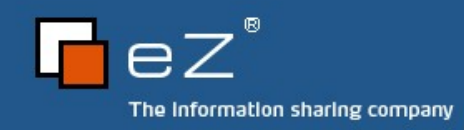

#### How can I use it?

- WebdDAV is supported by many clients
	- Cadaver (Unix)
	- Nautilus (Gnome)
	- Konqueror (KDE)
	- InternetExplorer (Windows) Ľ.
	- **Finder (MacOS)**

... $\mathbb{R}^2$ 

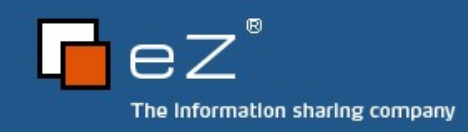

- Welcome
- About eZ Components
- What is WebDAV? and in
- Pitfalls and solutions
- **The Webdav component**
- **Setting up your own server**
- Extending the component alist
- $Q & A$

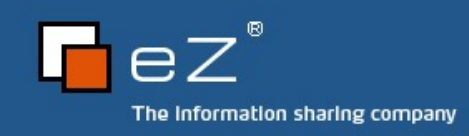

#### What is wrong with WebDAV?

- The RFC is fungous and inconsistent
	- Different date formats in use  $\mathbf{r}$
	- Many reactions for requests not defined or defined a) very unclear
- **Standard violation** 
	- **DAV:**" namespace in XML
- Messy structure of the RFC document3

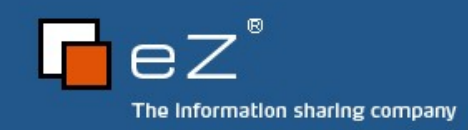

#### What is wrong in the real world?

- Many clients misbehave (maybe a result of the RFC quality?)
	- Broken requests
	- Expecting additional information 4
	- Misuse of request methods
	- Operation system specific behavior 國
- **For some requests you simply need to test what** clients expect and how they react

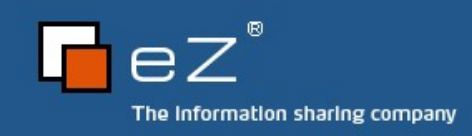

## A solution?

- Full abstraction of client communication (transport layer)
	- Base transport (RFC compliant) a)
	- Extended transports for misbehaving clients **Si**
- Dispatching of the correct transport by User- $\mathcal{L}_{\mathcal{S}}$ Agent

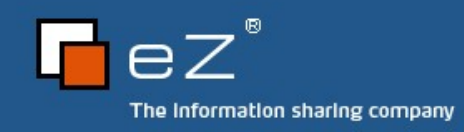

- Welcome
- About eZ Components
- What is WebDAV? and in
- Pitfalls and solutions
- The Webdav component
- **Setting up your own server**
- Extending the component alist
- $Q & A$

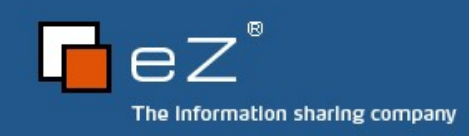

## Design of the Webdav component

- Full data structure abstraction
- 3 layer architecture
	- **Fransport**
	- Server
	- **Backend**
- **Plugin-API**

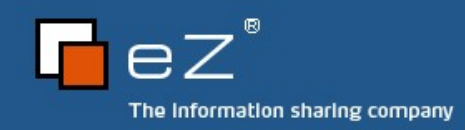

#### Architecture chart

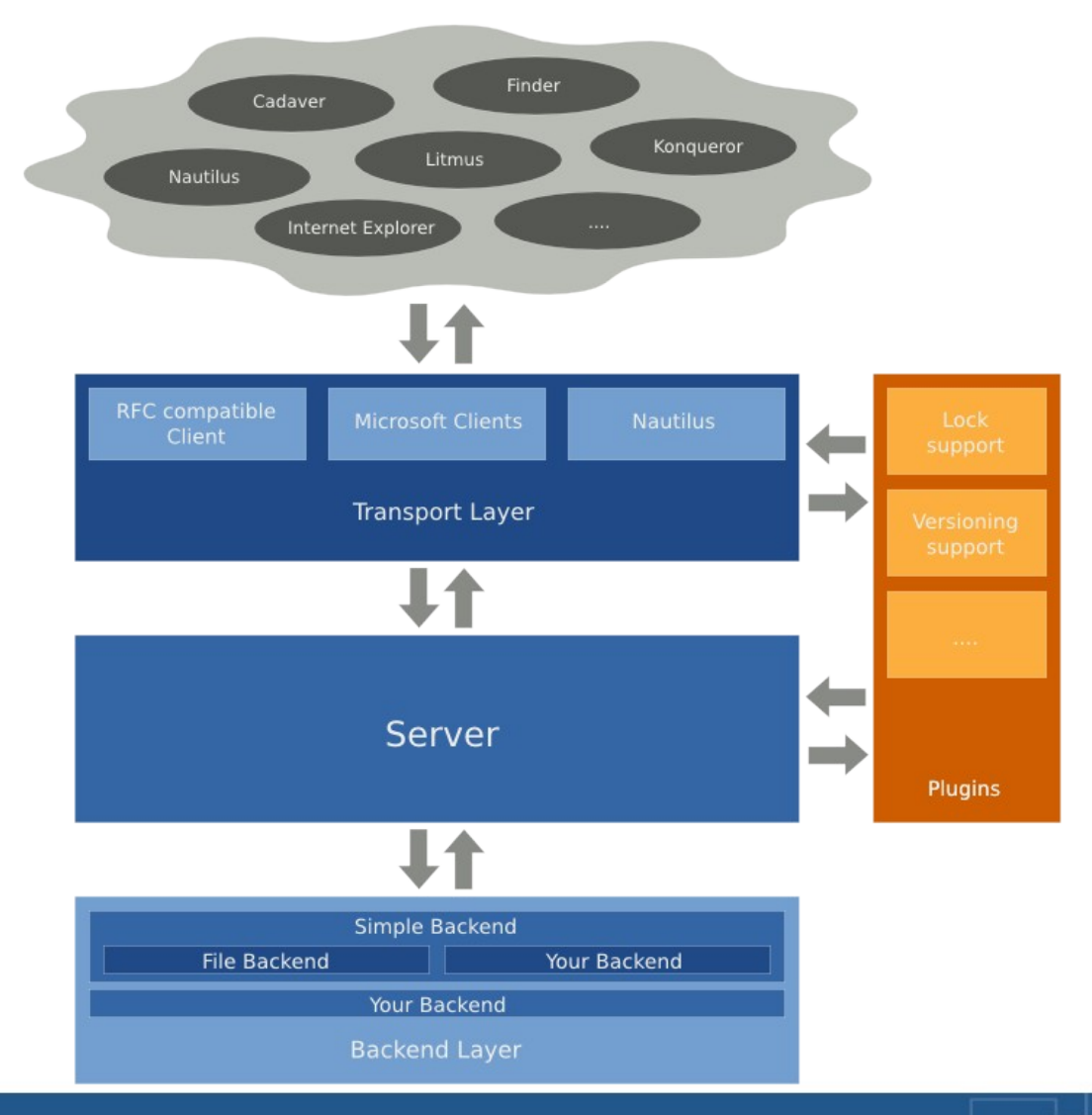

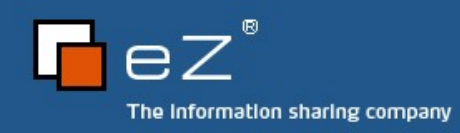

#### Current status

- 1<sup>st</sup> alpha released
- Stable version planned for 2007.2
	- By the end of the year
- A lot of clients already work fine
- **LOCK support still missing** 
	- **Planned as a first plugin**
	- Hopefully will be part of first releaseź,

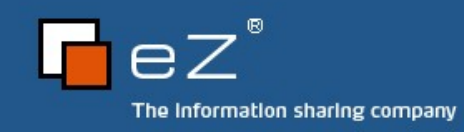

- Welcome
- About eZ Components
- What is WebDAV? and in
- Pitfalls and solutions
- **Component architecture**
- **Setting up your own server**
- Extending the component ali
- $Q & A$

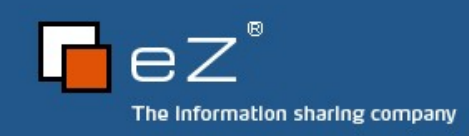

#### Code browsing

- **Let's try out WebDAV**
- See how to setup a WebDAV server on your own

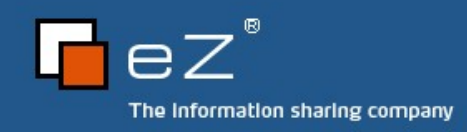

- Welcome
- About eZ Components
- What is WebDAV? **All**
- Pitfalls and solutions
- **Component architecture**
- **Setting up your own server**
- Extending the component a.
- $Q & A$

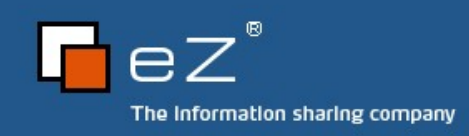

#### Unsupported client

- **If your client does not work** 
	- Extend ezcWebdavTransport 國
	- Fix everything necessary a)
		- **J** Wireshark is a good help
		- **Analyze how other servers communicate with the client**
		- **There is no real way beside trial-and-error** 
			- **B** Missing client specifications
			- **J** Uncooperative vendors
	- Generate a client test suite 國
	- Contribute your adjustments to eZ Components!

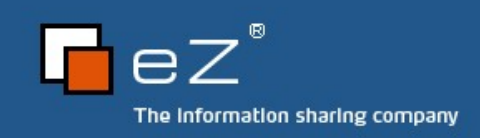

#### New backend

- **If you need a different backend** 
	- Implement ezcWebdavBackend\* interfaces a)
	- **Drextend ezcWebdavSimpleBackend**
- **Ideas for backends could be...** 
	- **Database**
	- Java Content Repository / Zope Object Database ali.
	- IMAP / FTP / ... ;-)B

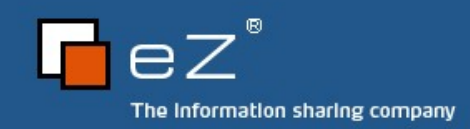

## Additional functionality

- **If you want to add functionality** 
	- **Create a plugin** 
		- **Extend ezcWebdavPluginConfiguration**
		- **Implement hook callbacks**
- Plugin API 3
	- Allows you to hook into many places of the component
		- **J** Transport layer
			- **B.** Request parsing / Response sending
			- **Property related hooks**
		- **Server layer** 
			- **B** Request handling

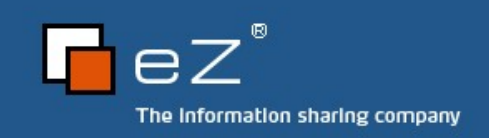

- Welcome
- About eZ Components
- What is WebDAV? **All**
- Pitfalls and solutions
- **Component architecture**
- **Setting up your own server**
- Extending the component alist
- Q & A

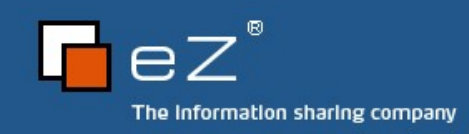

## Q & A

- Do you have questions? a.
- **Please share your experiences!**
- Tell me your feedback and critics! a.
- Do you have cool ideas for Webdav or eZ a. Components in general?

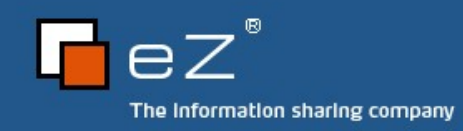

#### The end

- Thanks for listening! 2
- I hope you enjoyed the session or slept well 國
- **Try out Webdav yourself** 
	- <http://svn.ez.no/svn/ezcomponents/trunk/Webdav>
	- \$ pear channel-discover components.ez.no && pear install ezc/Webdav-alpha
- Contact me
	- Tobias Schlitt [<ts@ez.no>](mailto:ts@ez.no)

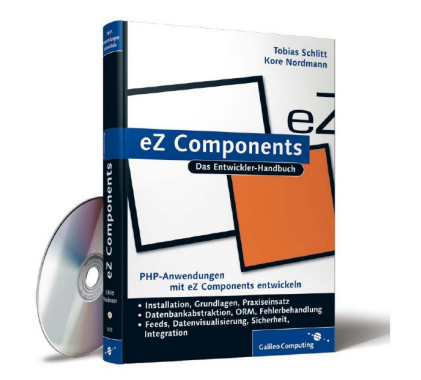

**Buy Kores and my brand-new book (at the eZ** booth)

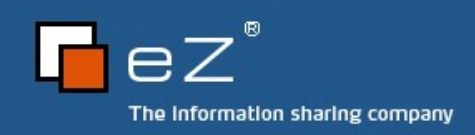